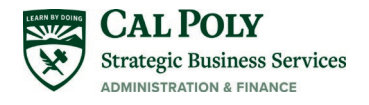

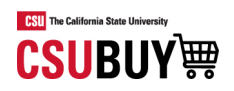

# How-To Guide for CSUBUY

**CSUBUY Marketplace roles of Shopper and Requester perform several actions related to searching for supplier goods and services, creating shopping carts, placing orders and tracking order status. This guide provides instructions on key features and functionality performed by Shopper and Requester roles in the CSUBUY Marketplace.**

**Requester**: Authorized to purchase directly in the CSUBUY Marketplace. A Requester is a **ProCard holder**. **Shopper:** Authorized to shop and create a **cart.** Assigns order(s) to a Requester to complete the purchase.

# Table of Contents

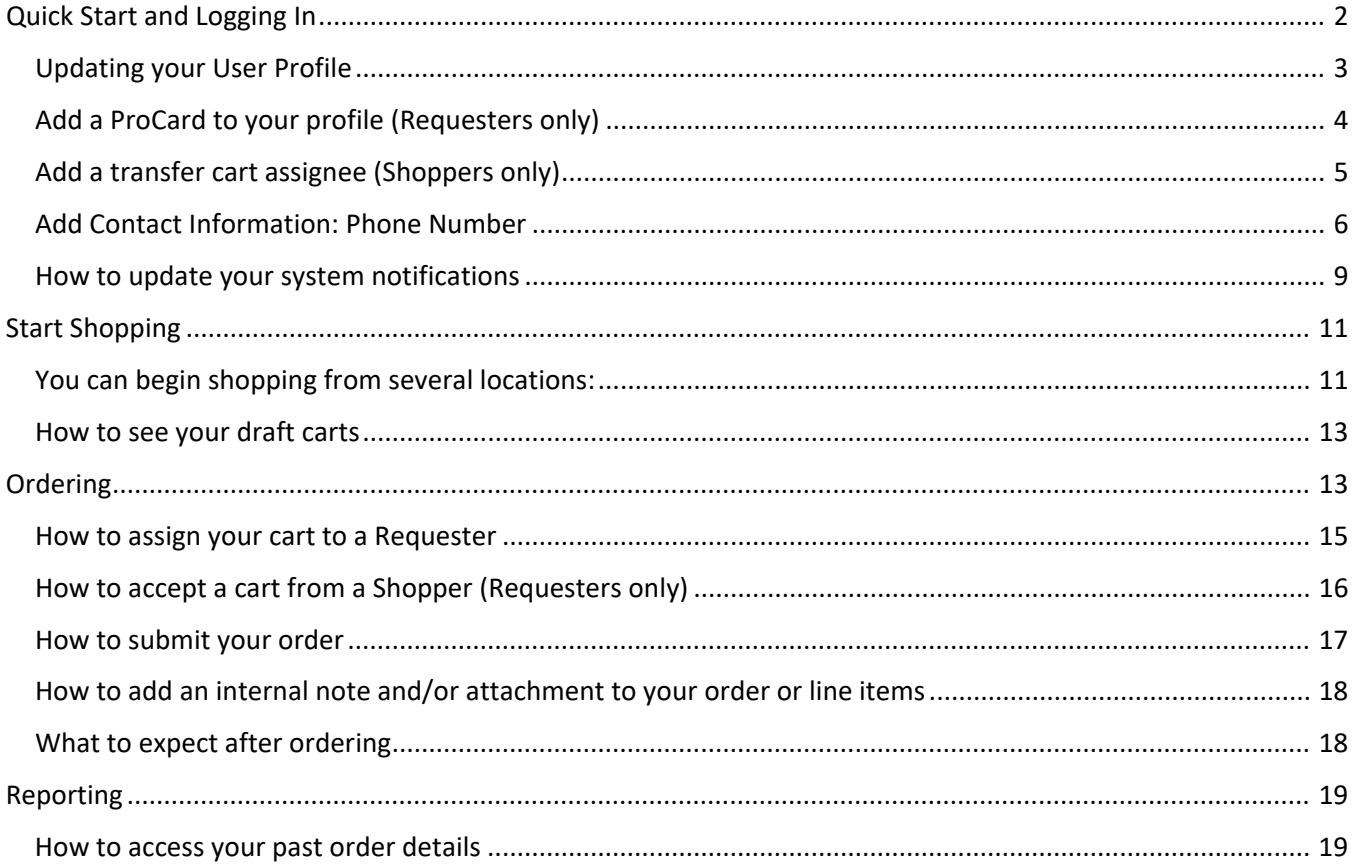

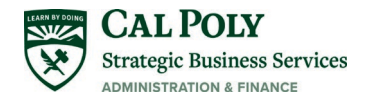

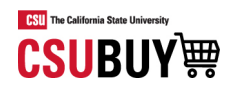

## <span id="page-1-0"></span>Quick Start and Logging In

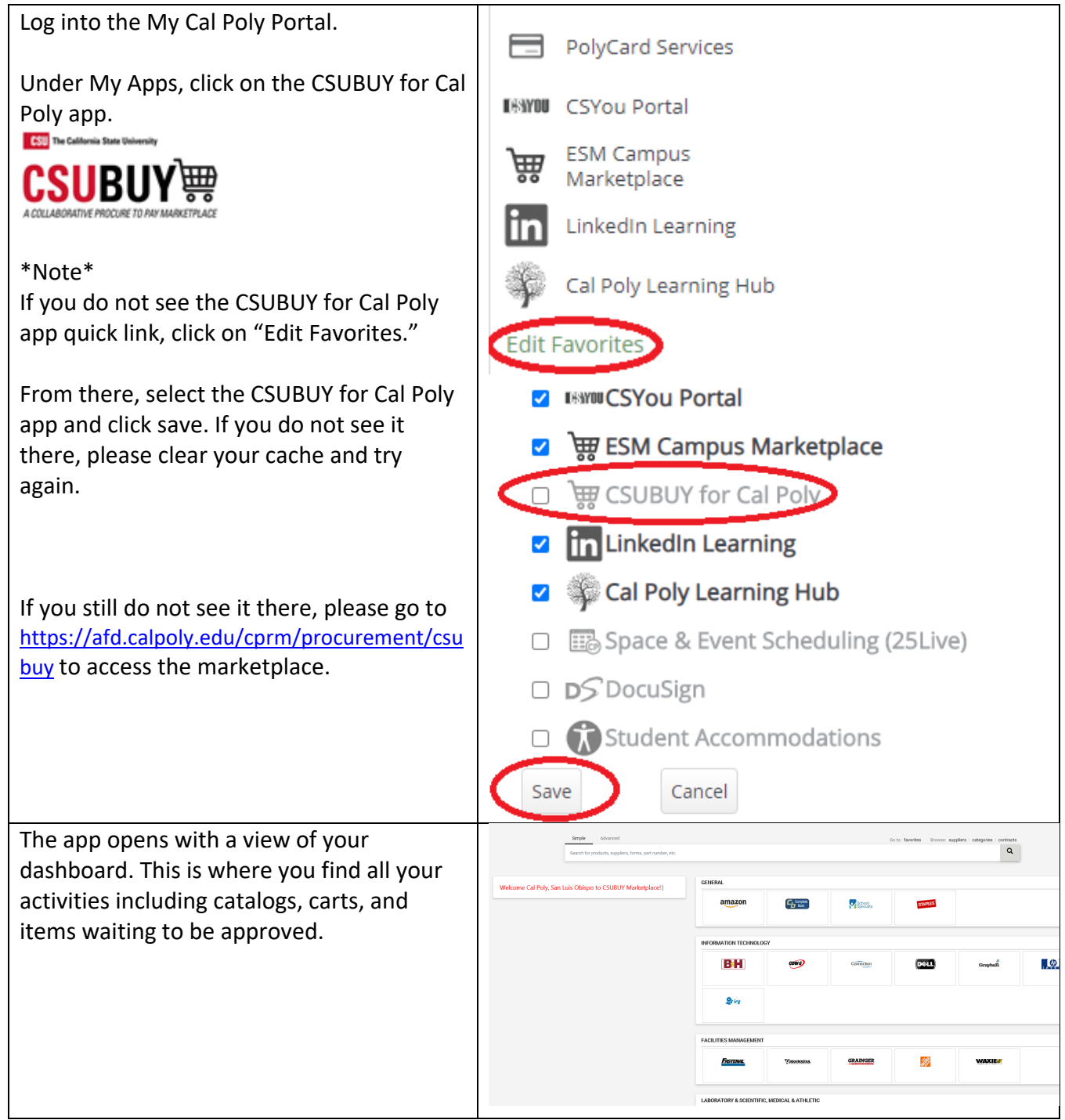

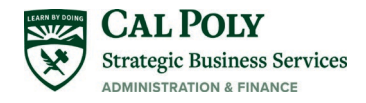

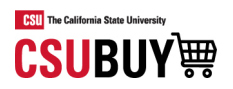

#### <span id="page-2-0"></span>Updating your User Profile

Several key fields need to be completed on your profile before you can begin shopping. The remaining fields in your profile are not required at this time. Please use this section to update these fields before your first purchase or to make any future changes to your profile:

- Entering your ProCard details (Requester Role only)
- Add a cart assignee for transfer cart buyers (Shopper Role only)
- Contact Phone Number (required for some suppliers)
- Default Addresses (Bill to and Ship to)
- Notification Preferences

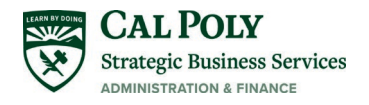

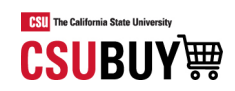

<span id="page-3-0"></span>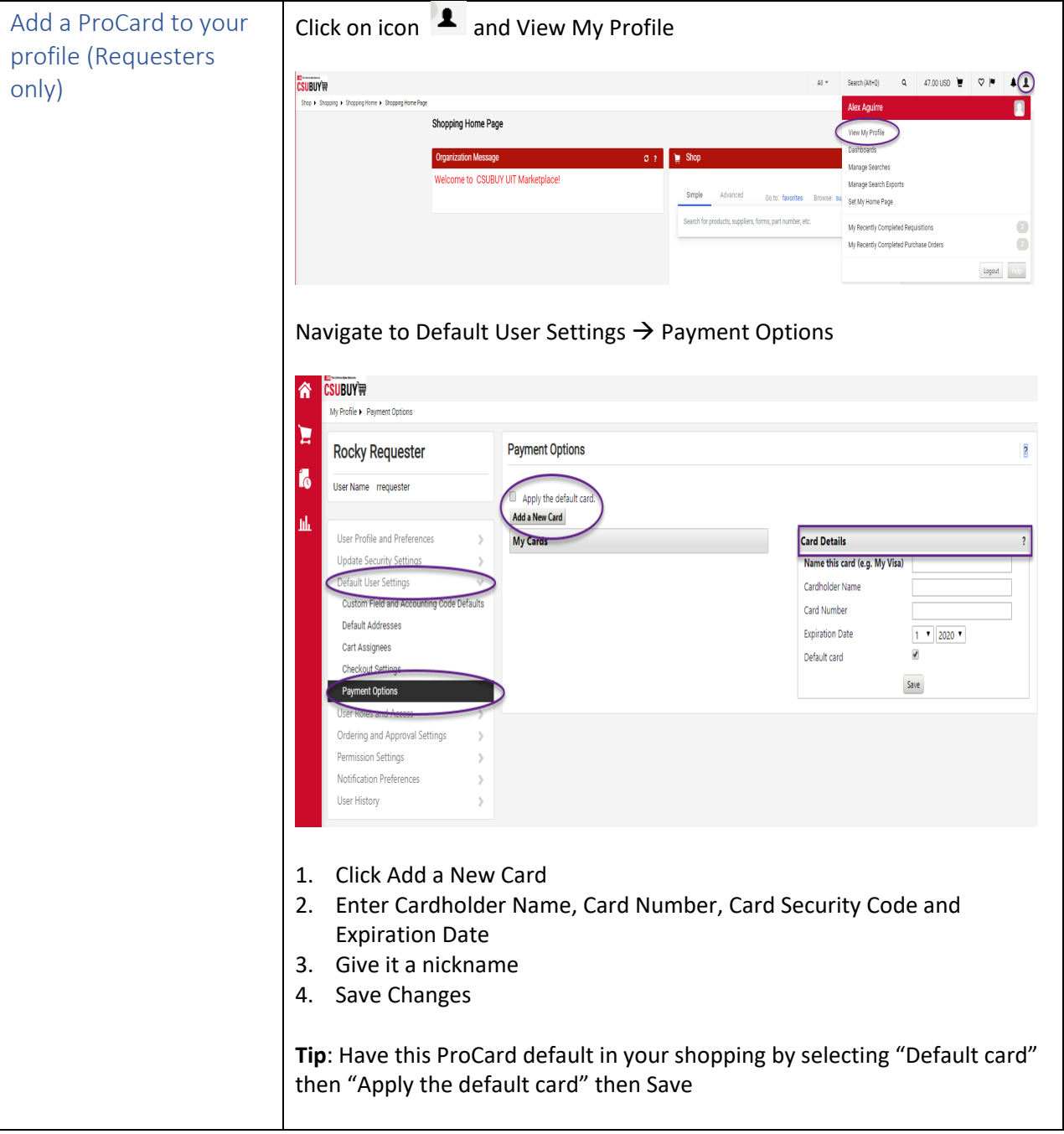

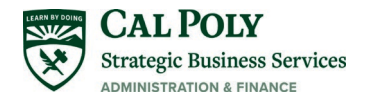

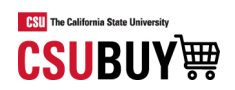

<span id="page-4-0"></span>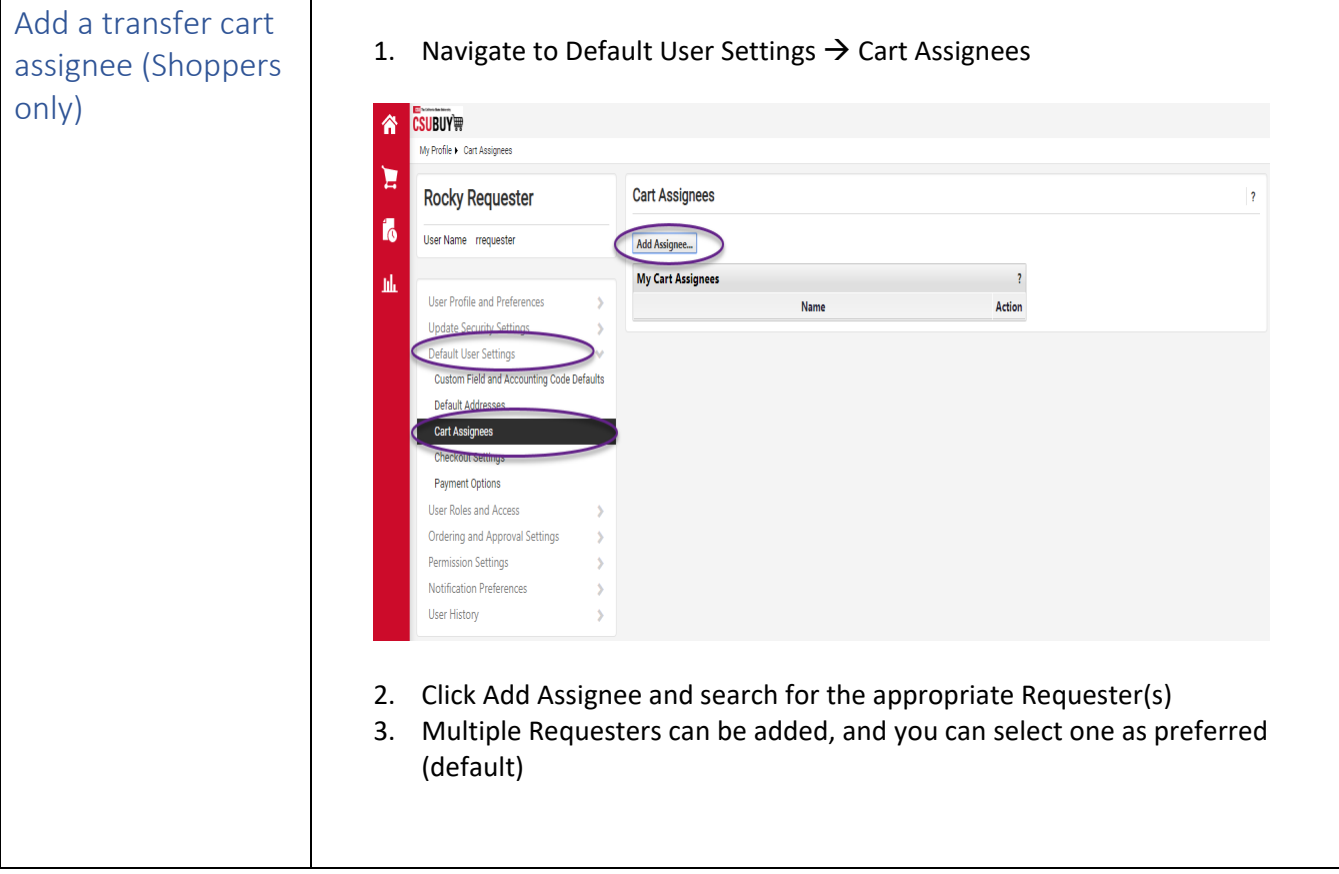

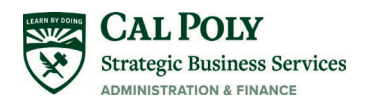

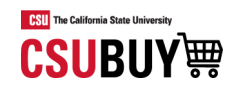

<span id="page-5-0"></span>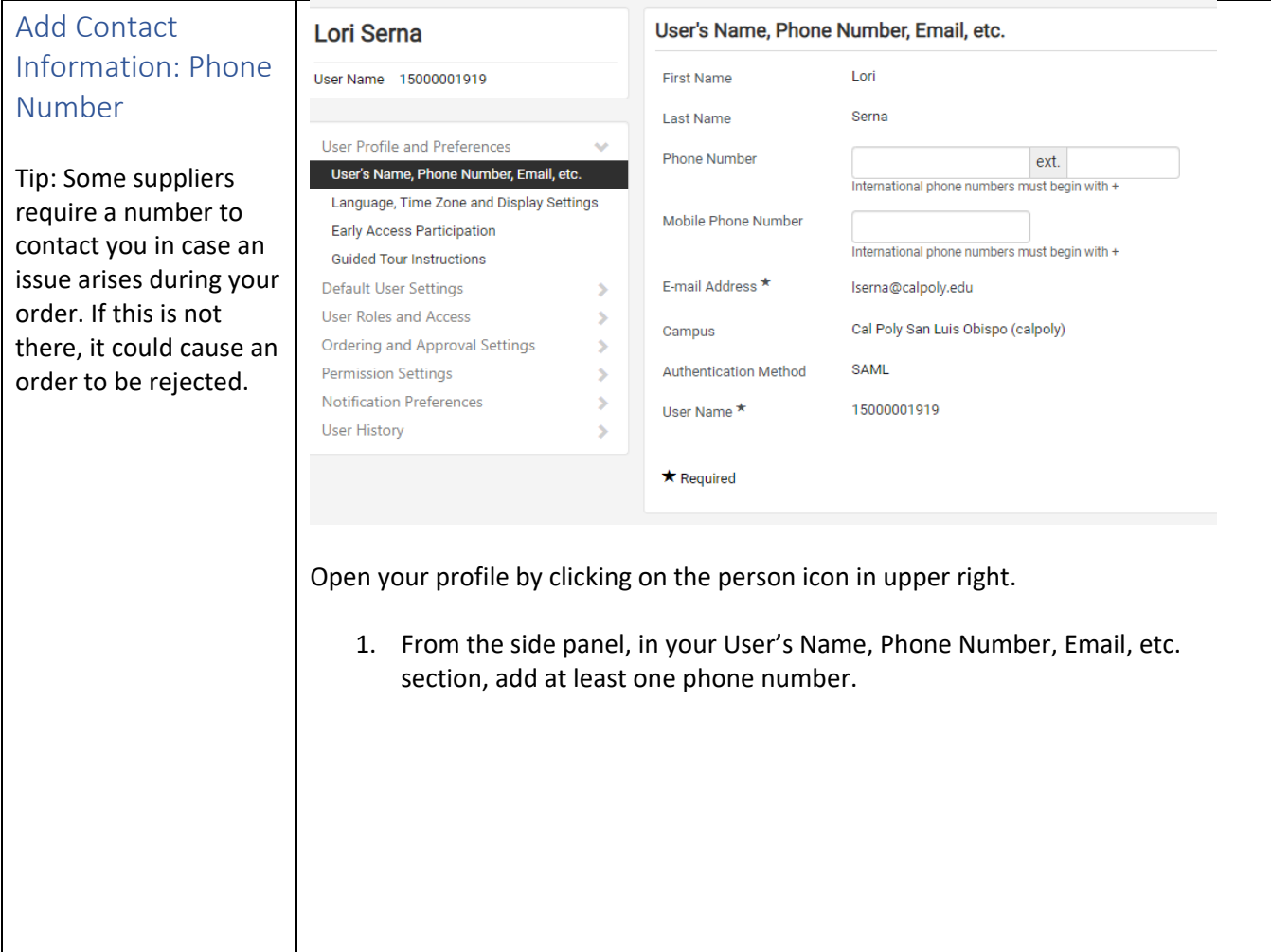

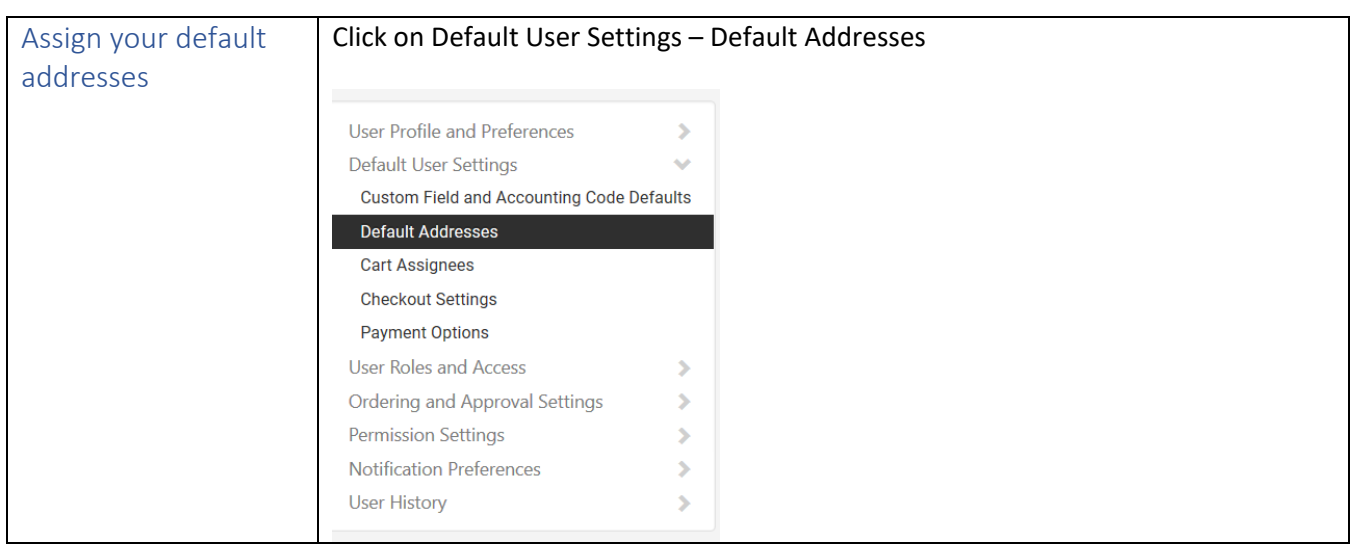

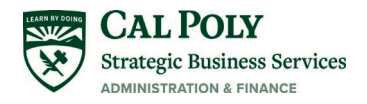

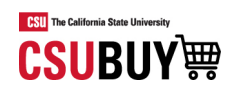

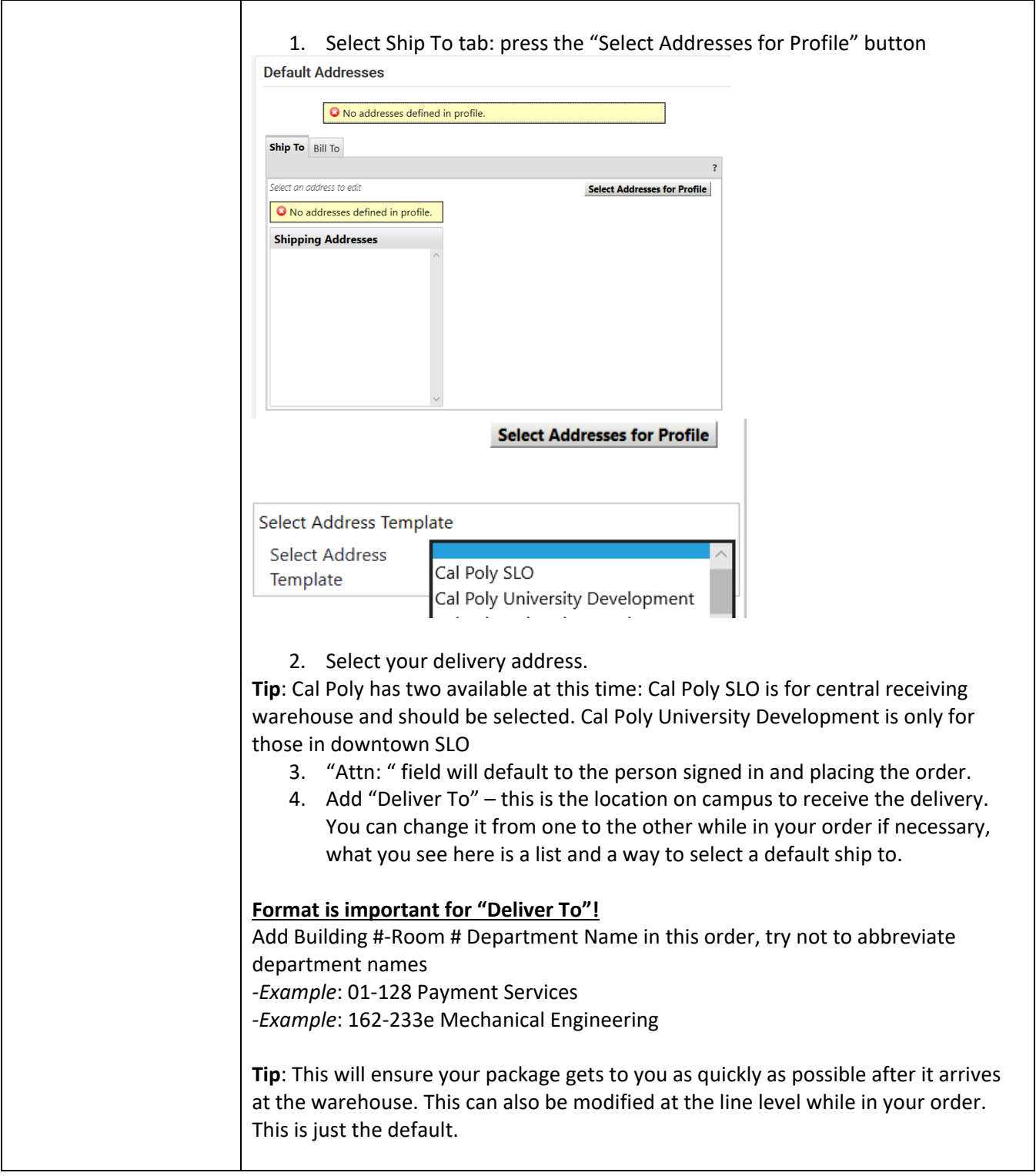

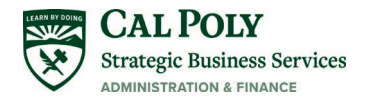

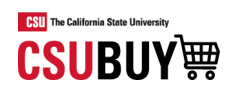

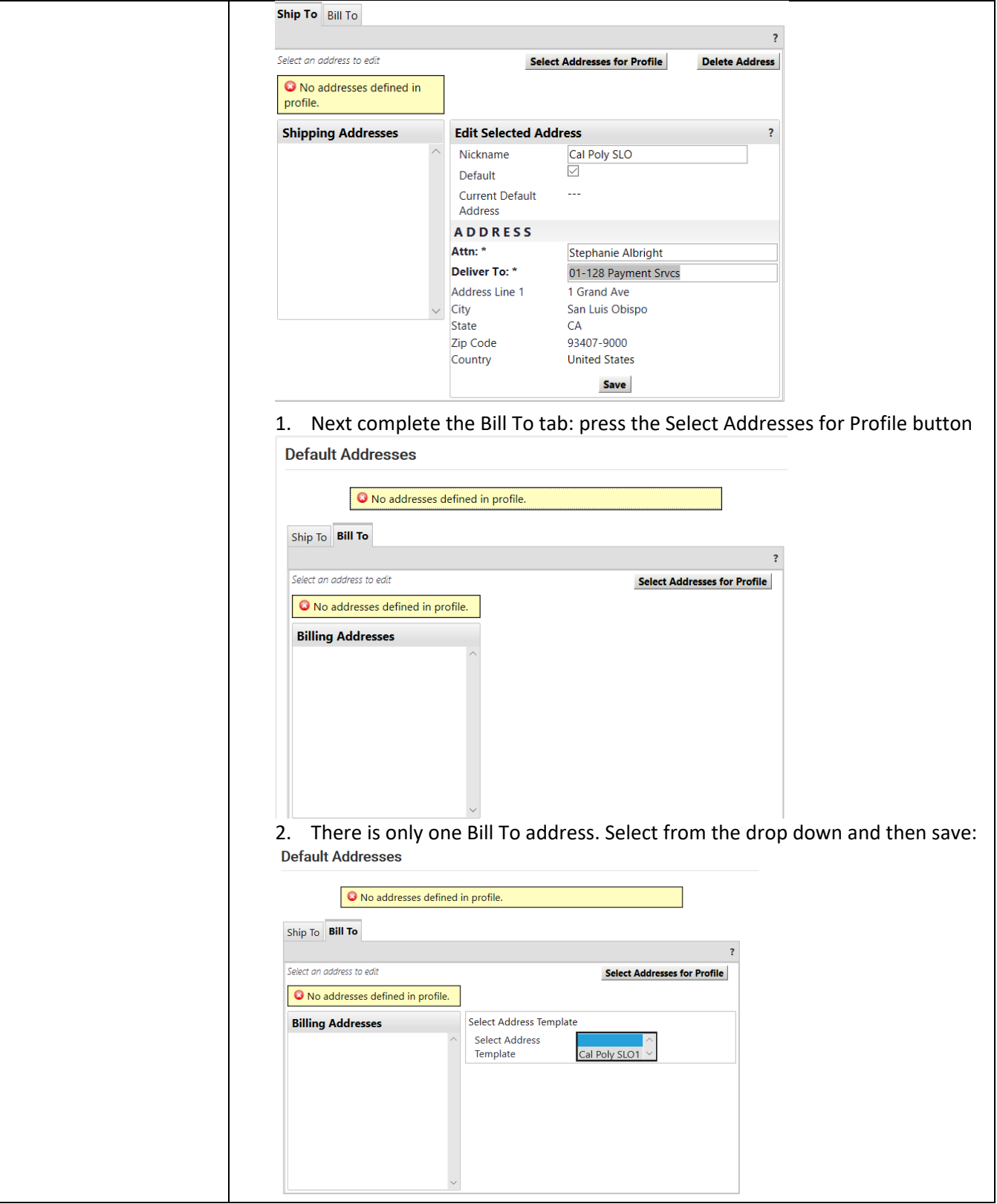

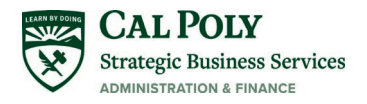

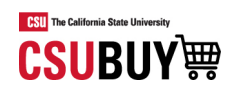

<span id="page-8-0"></span>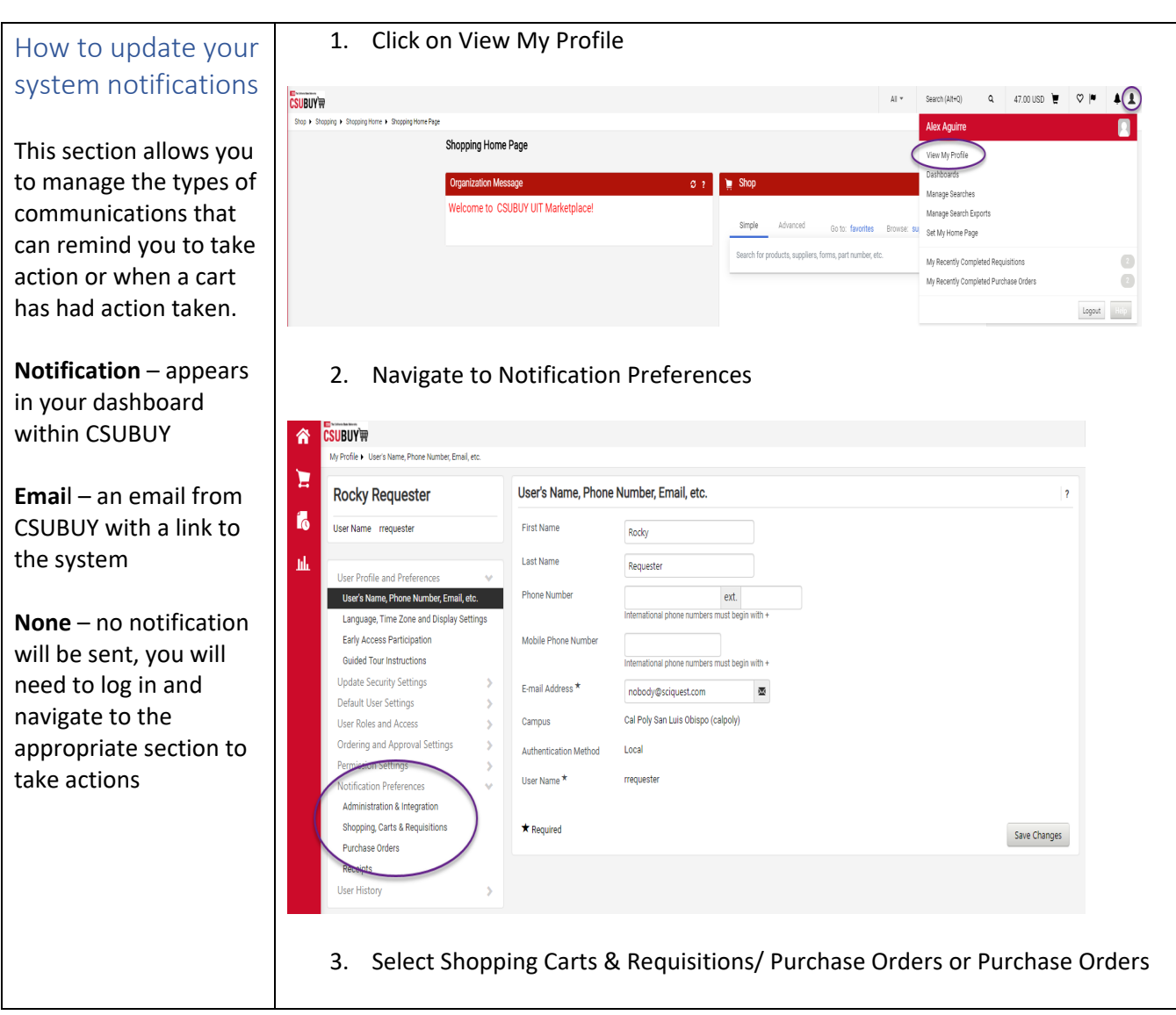

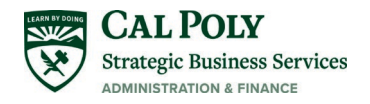

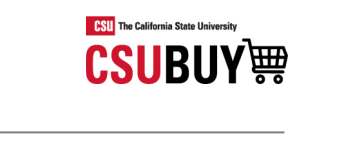

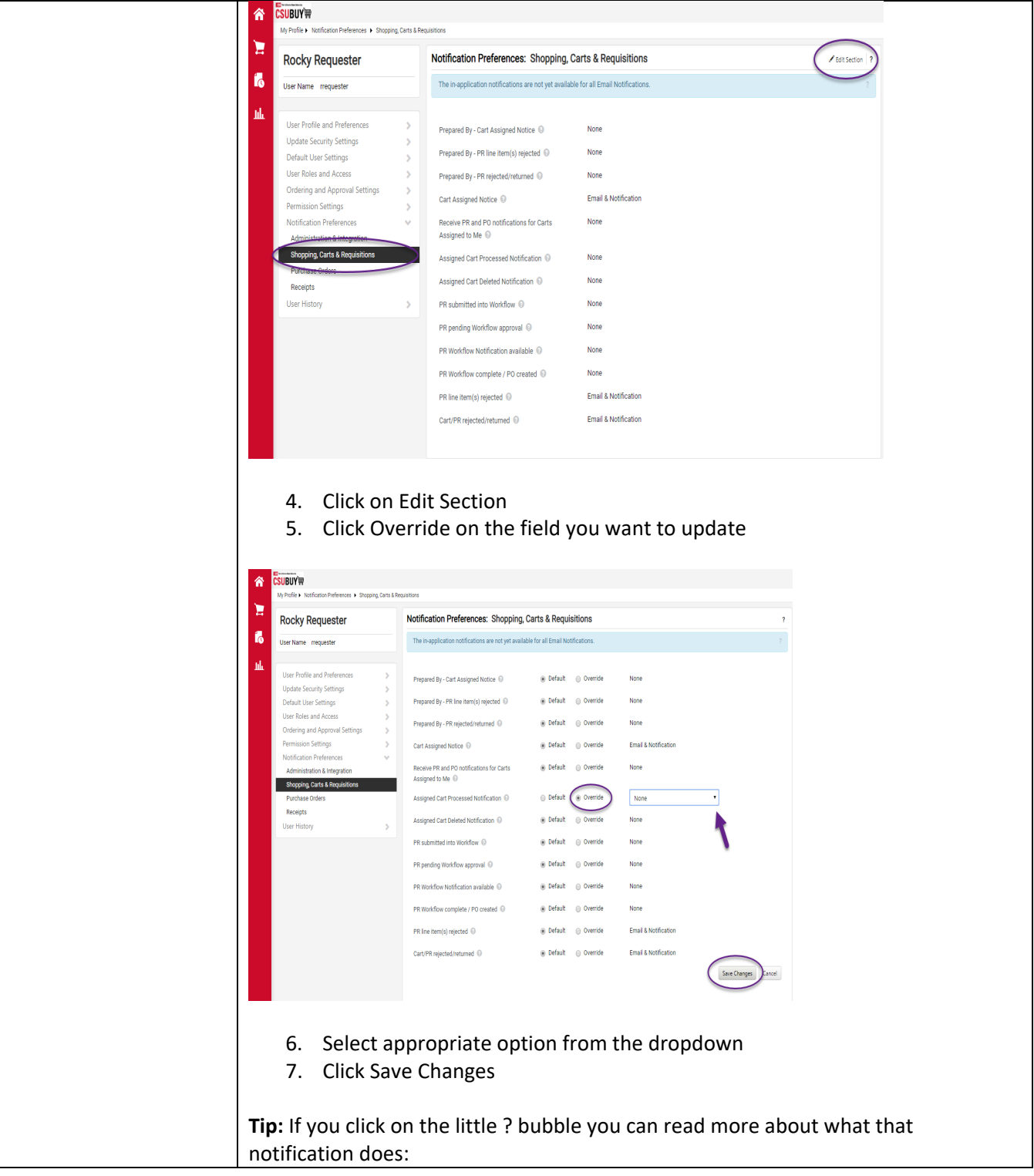

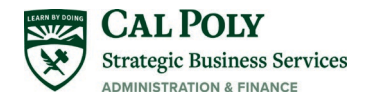

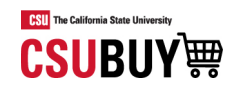

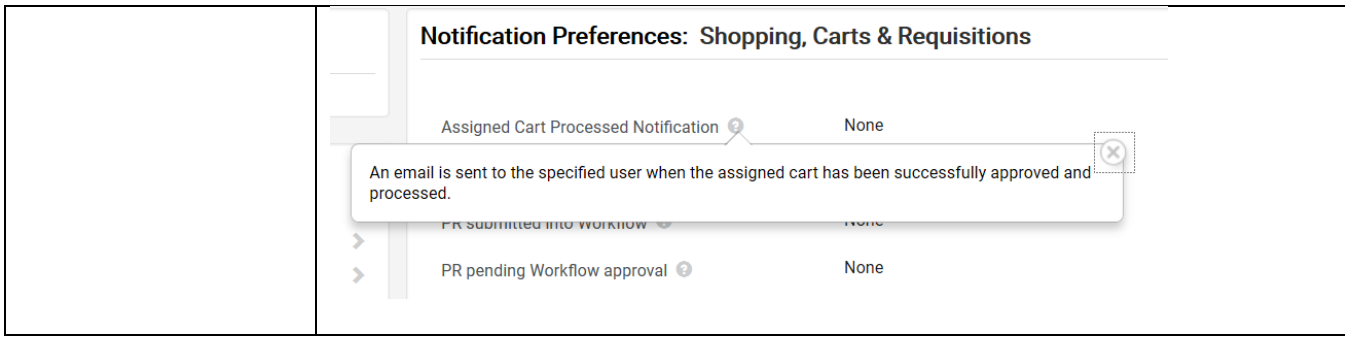

# <span id="page-10-0"></span>Start Shopping

### <span id="page-10-1"></span>You can begin shopping from several locations:

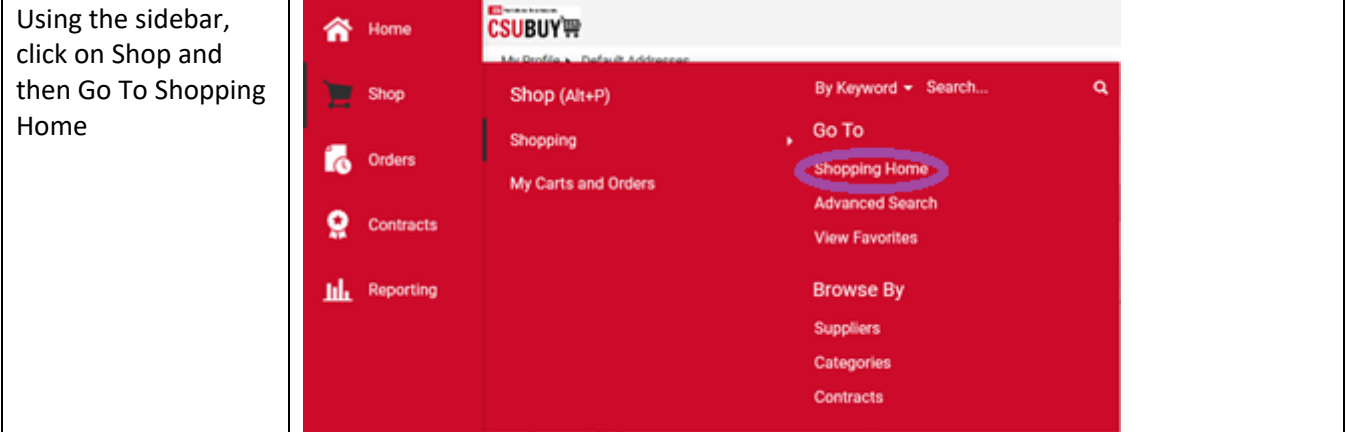

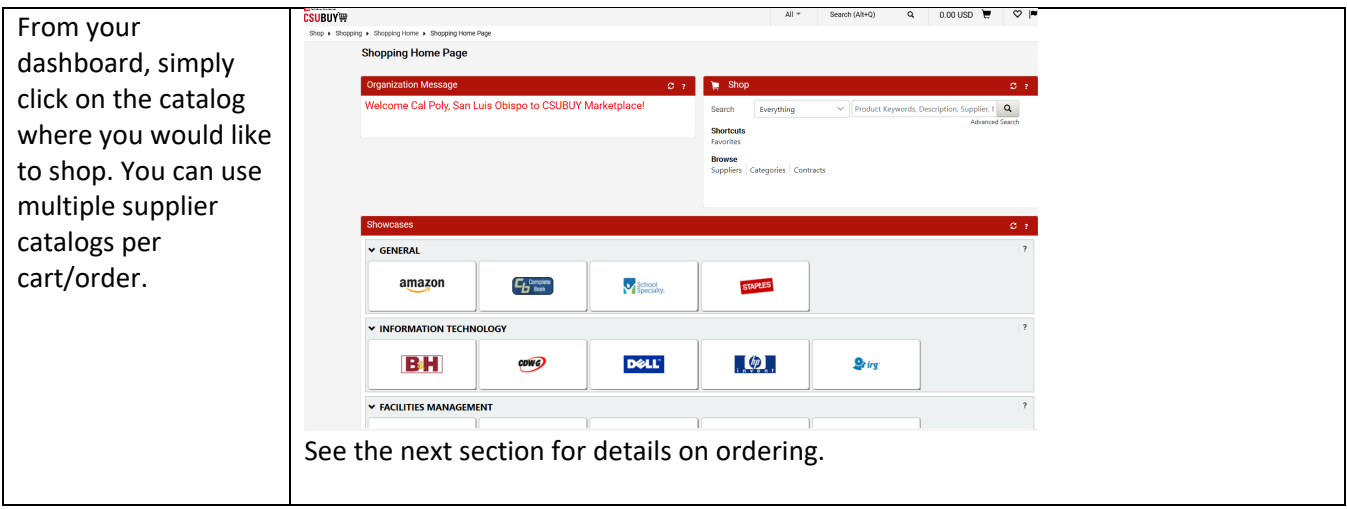

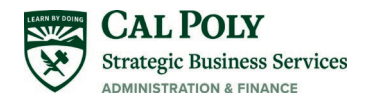

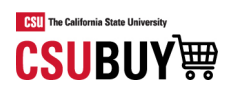

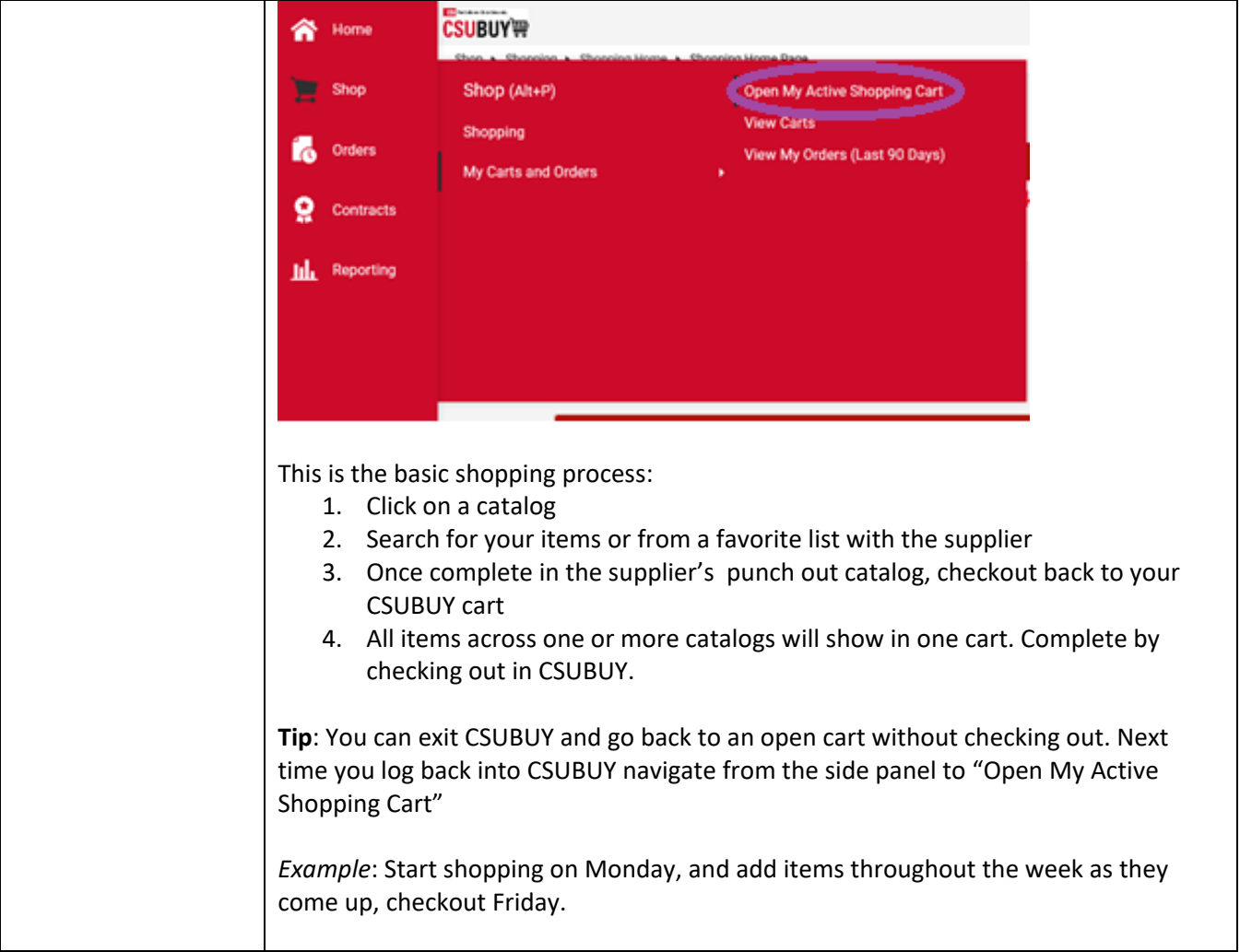

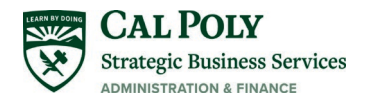

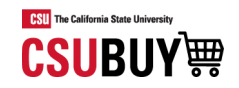

<span id="page-12-0"></span>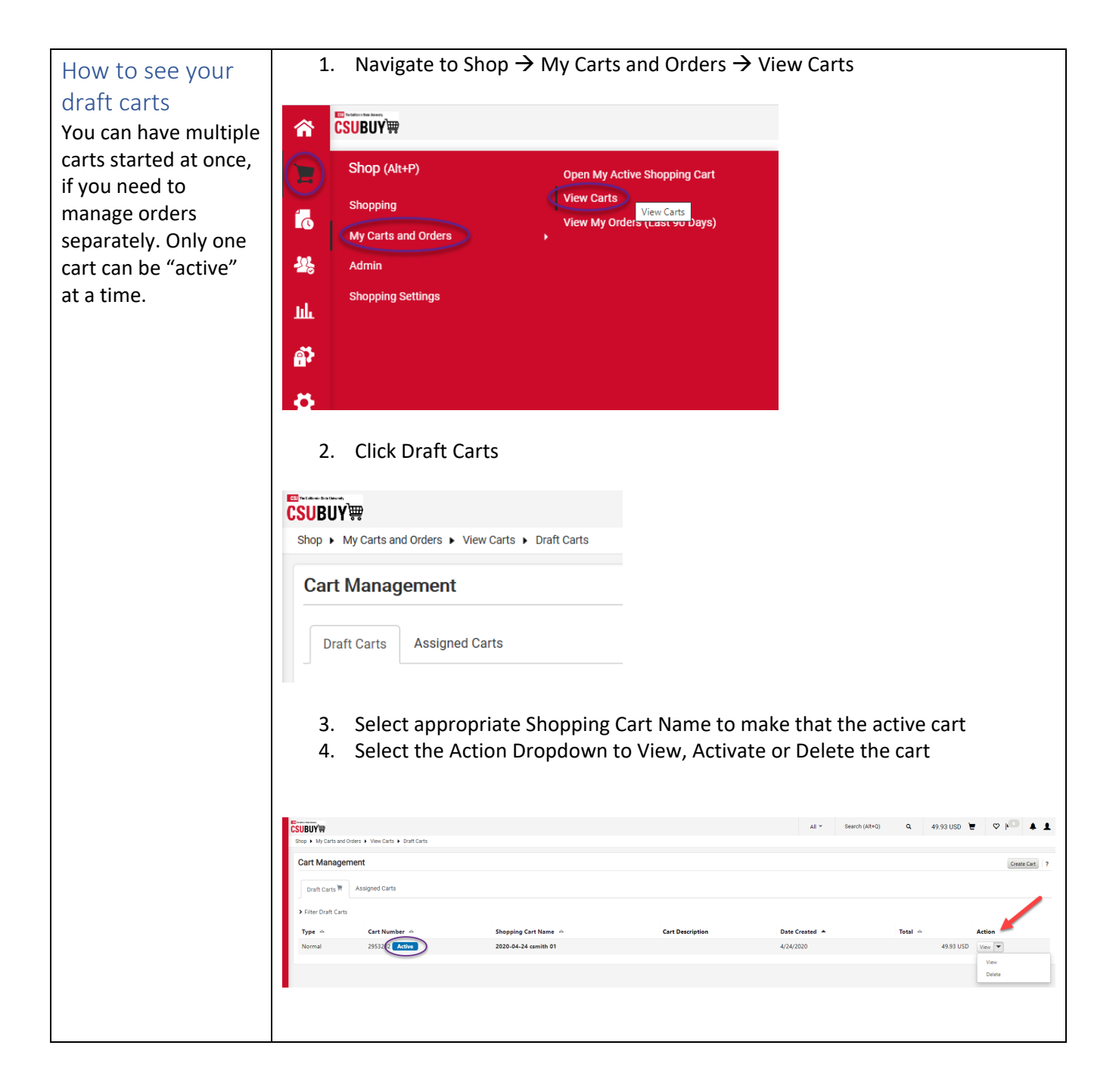

# <span id="page-12-1"></span>Ordering

This section provides more details on the checkout process and assumes your cart is ready to checkout.

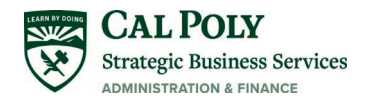

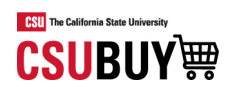

<span id="page-13-0"></span>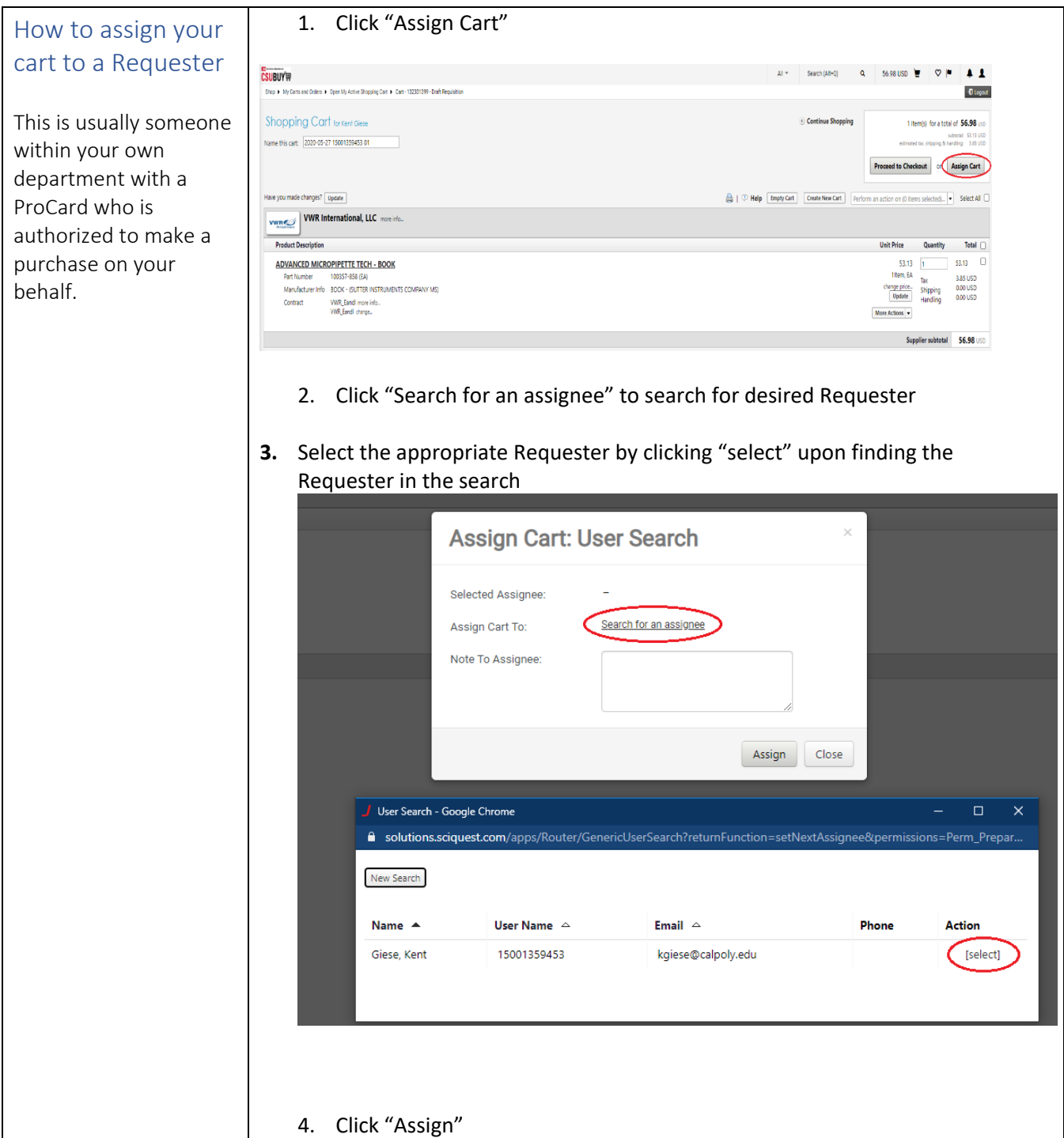

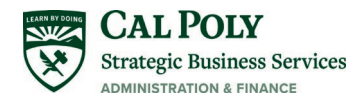

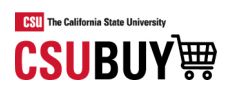

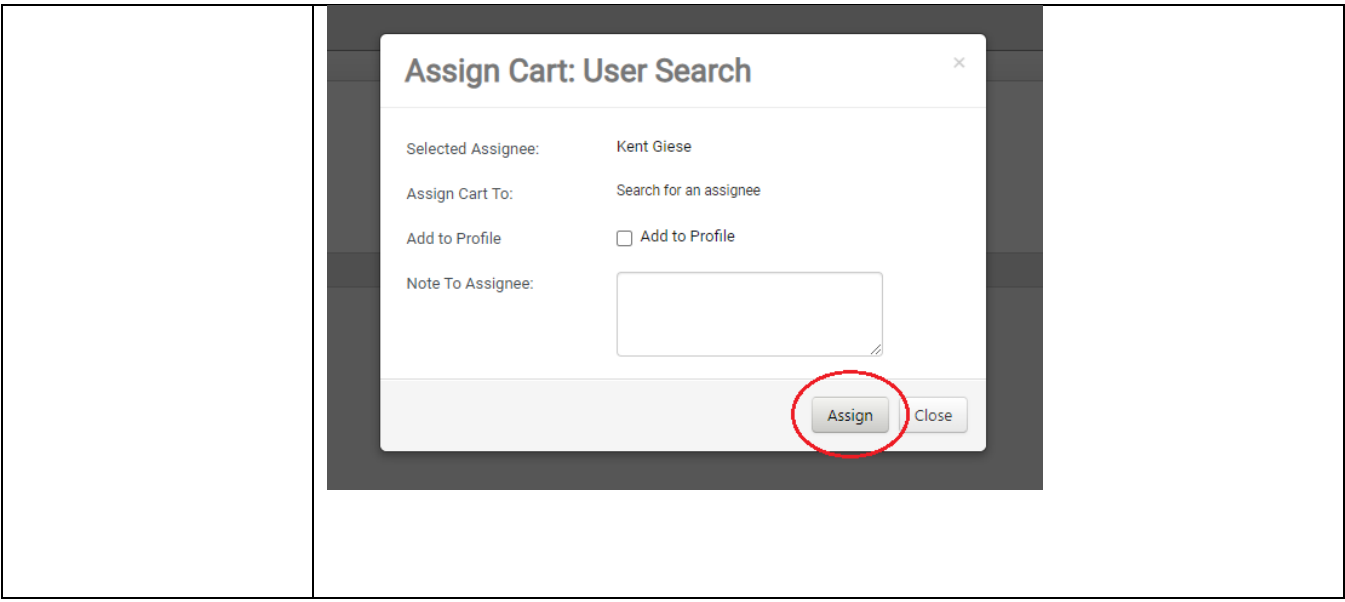

<span id="page-14-0"></span>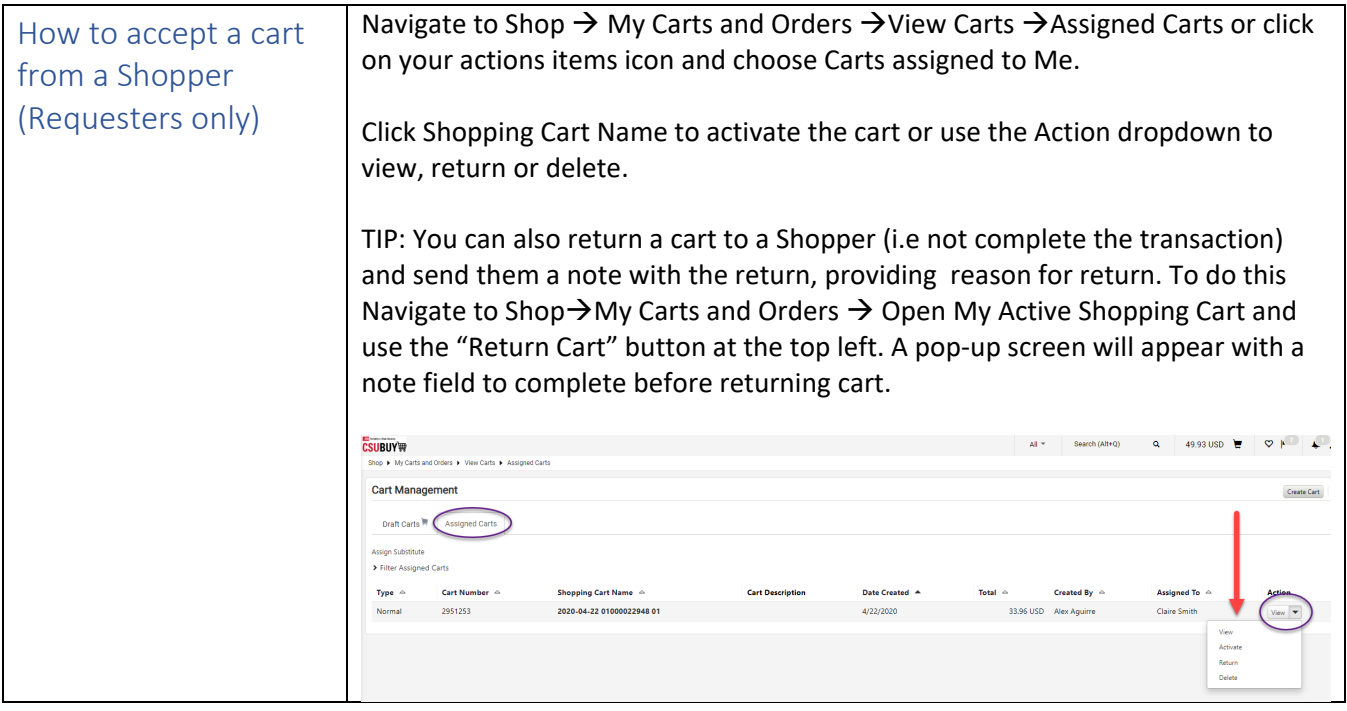

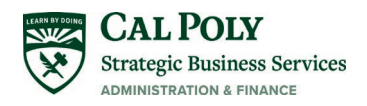

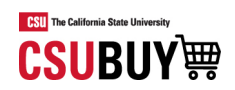

<span id="page-15-0"></span>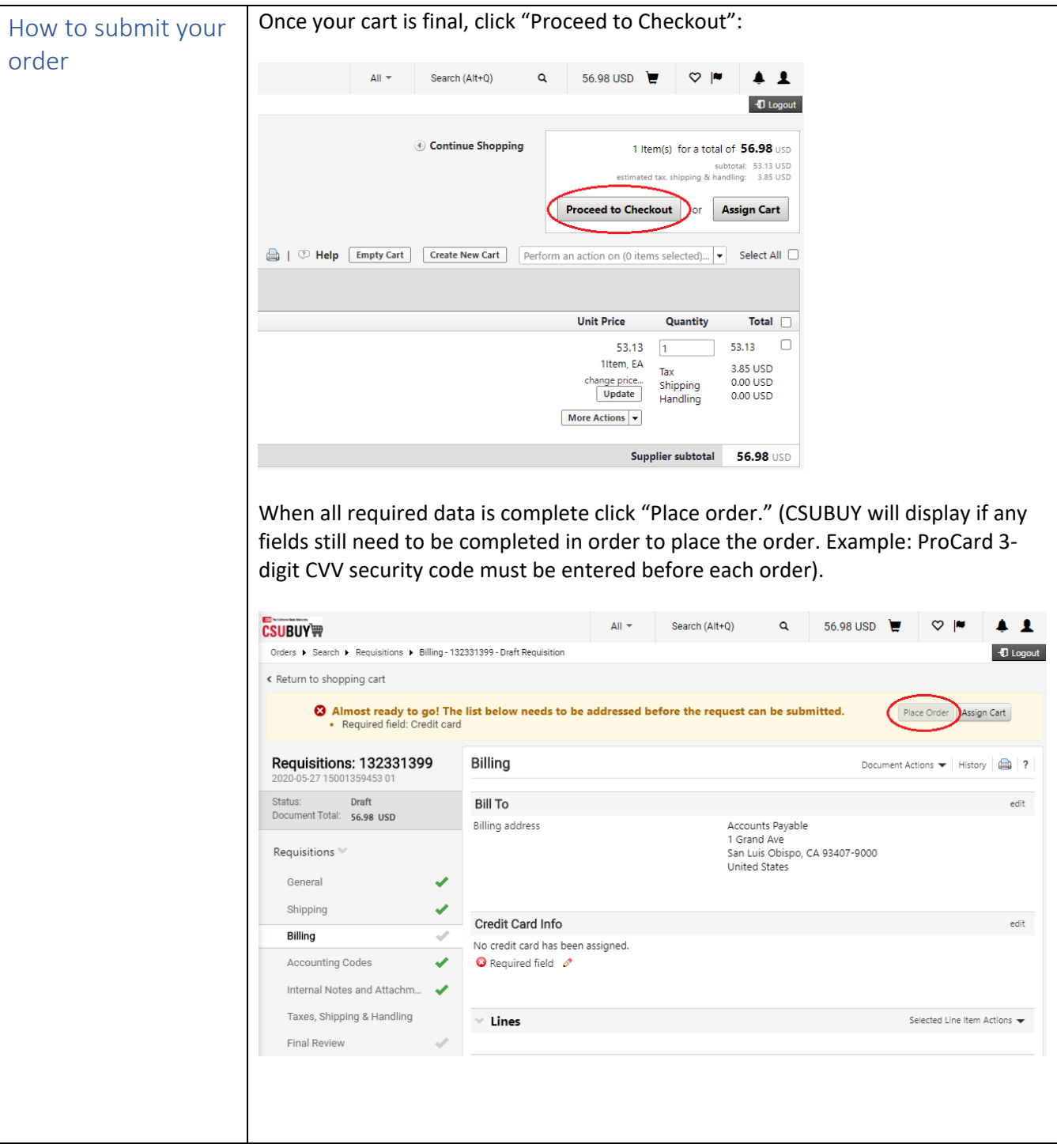

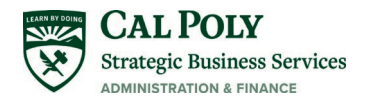

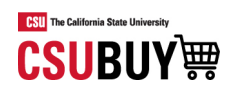

<span id="page-16-0"></span>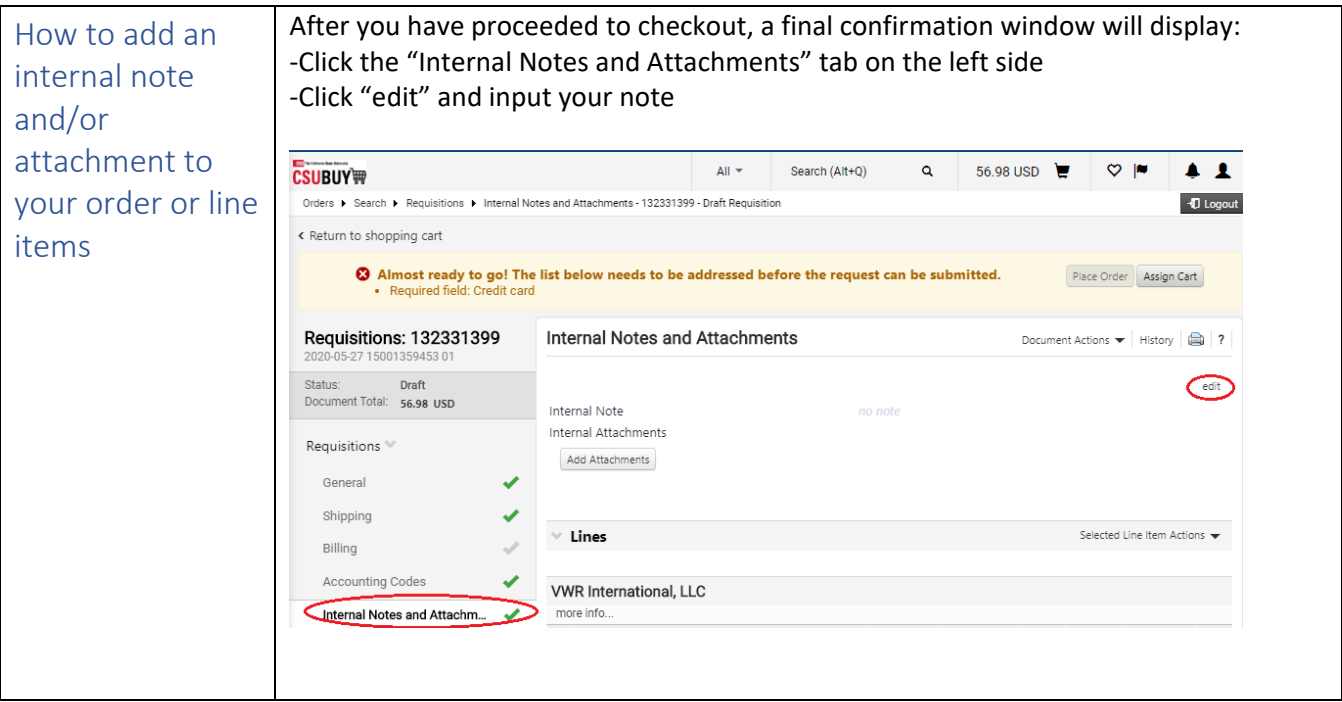

<span id="page-16-1"></span>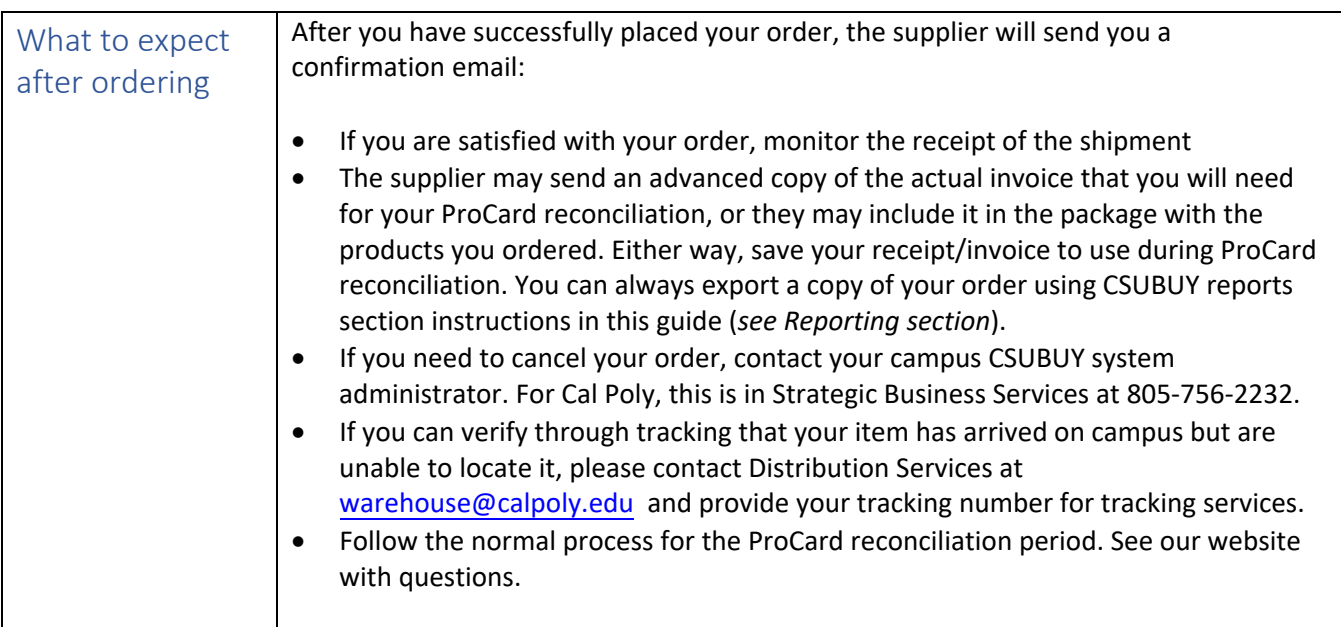

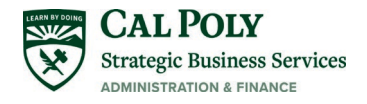

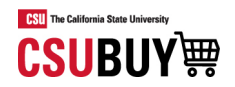

## <span id="page-17-0"></span>Reporting

<span id="page-17-1"></span>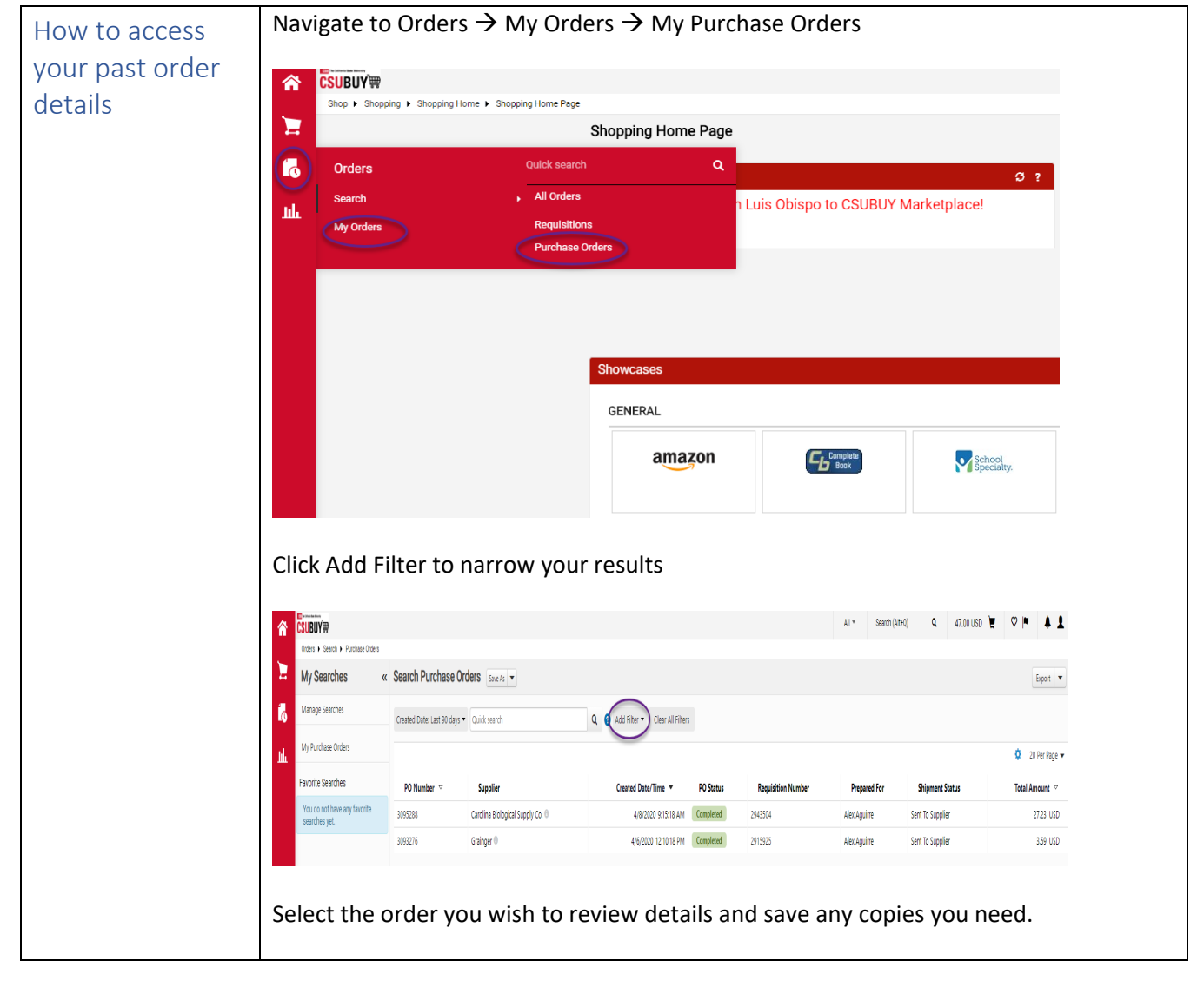